# **X10: a High-Productivity Approach to X10: a High-Productivity Approach to High Performance Programming High Performance Programming**

Rajkishore Barik Rajkishore Barik Christopher Donawa Christopher Donawa Matteo Frigo Matteo Frigo Allan Kielstra **Vivek Sarkar** 

### **HPC Challenge Class 2 Award Submission HPC Challenge Class 2 Award Submission**

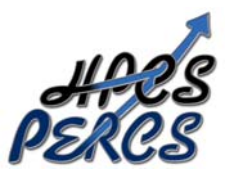

This work has been supported in part by the This work has been supported in part by the Defense Advanced Research Projects Agency (DARPA) Defense Advanced Research Projects Agency (DARPA) under contract No. NBCH30390004.

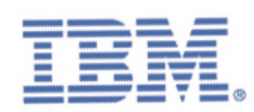

# **Motivation: Productivity Challenges caused by Future Hardware Trends**

**Challenge: Develop new language, compiler and tools technologies to support productive portable parallel abstractions for future hardware**

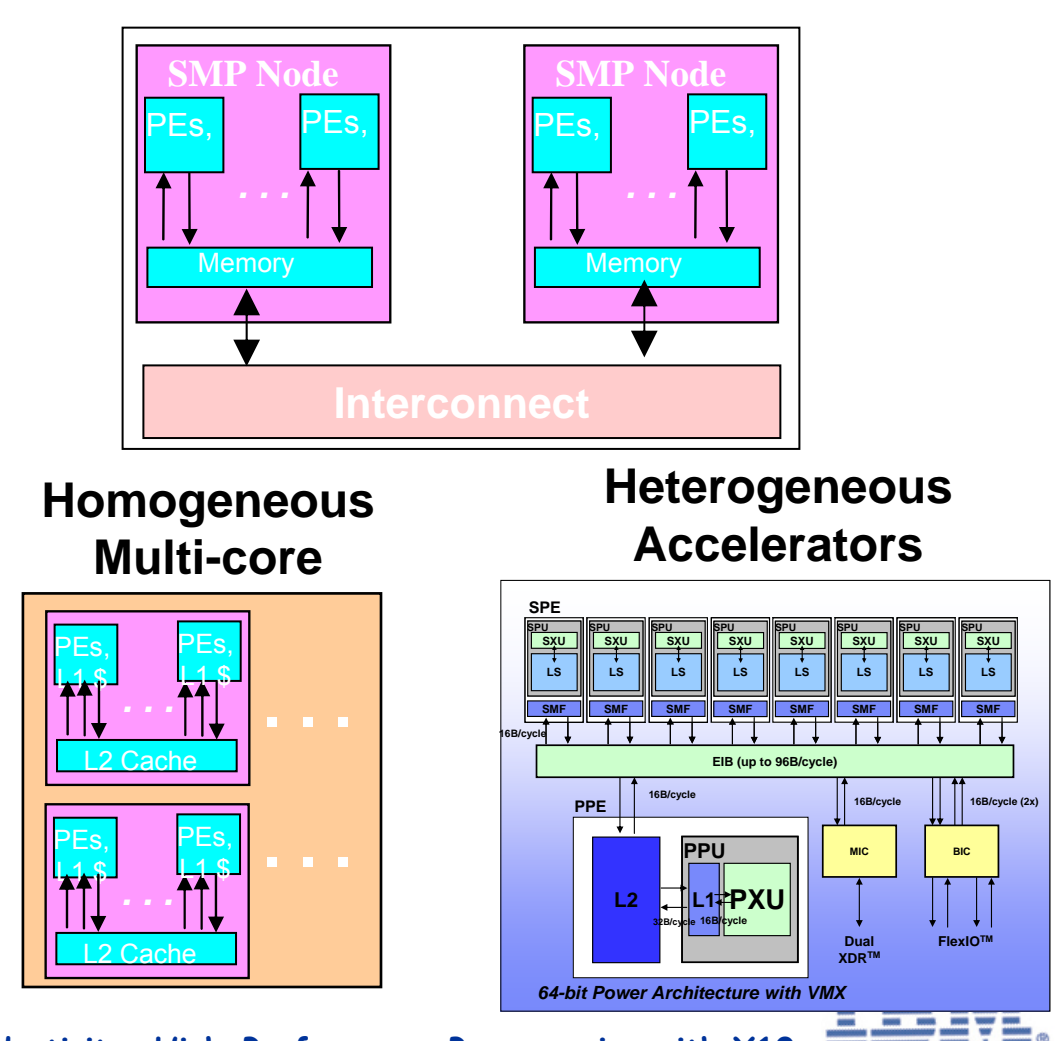

**Clusters** Î **Global Address Space**

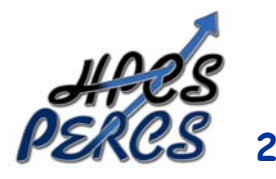

# **X10 Programming Model**

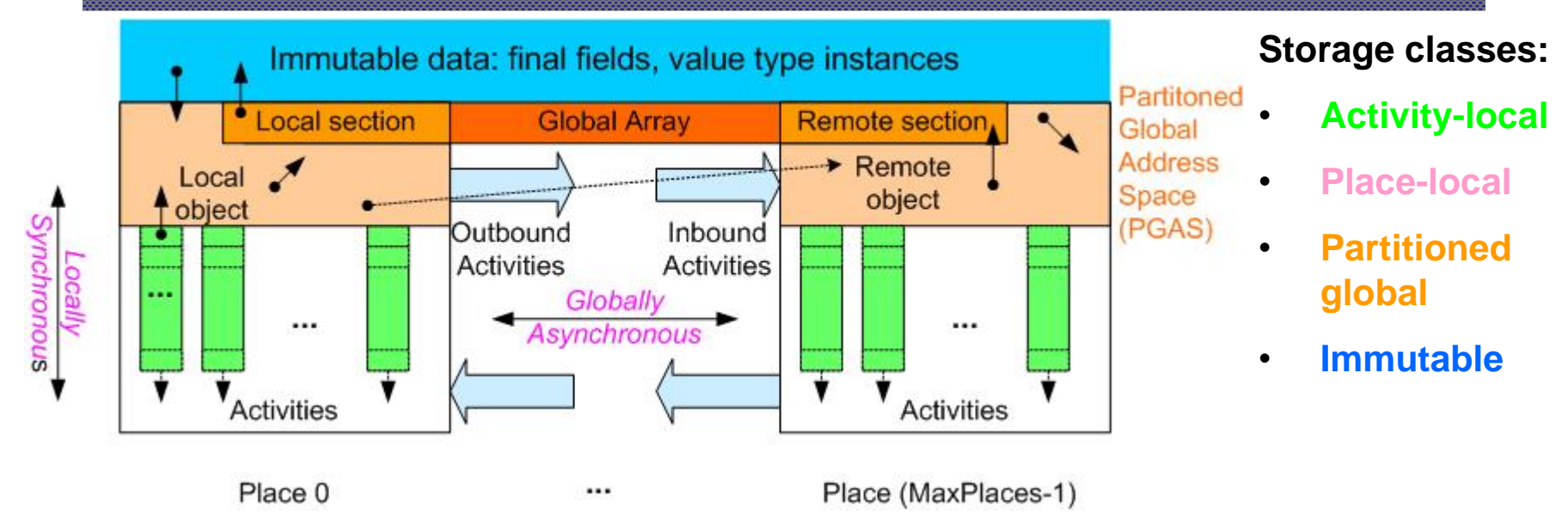

- Dynamic parallelism with a *Partitioned Global Address Space*
- *Places* encapsulate binding of activities and globally addressable data
- All concurrency is expressed as *asynchronous activities* subsumes threads, structured parallelism, messaging, DMA transfers (beyond SPMD)
- *Atomic sections* enforce mutual exclusion of co-located data
	- No place-remote accesses permitted in atomic section
- *Immutable* data offers opportunity for single-assignment parallelism

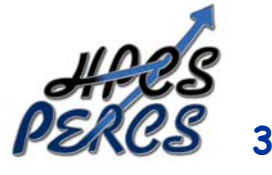

**Deadlock safety: any X10 program written with async, atomic, finish, foreach, ateach, and clocks can never deadlock**

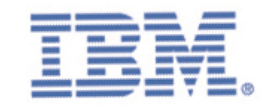

# **X10 Deployment**

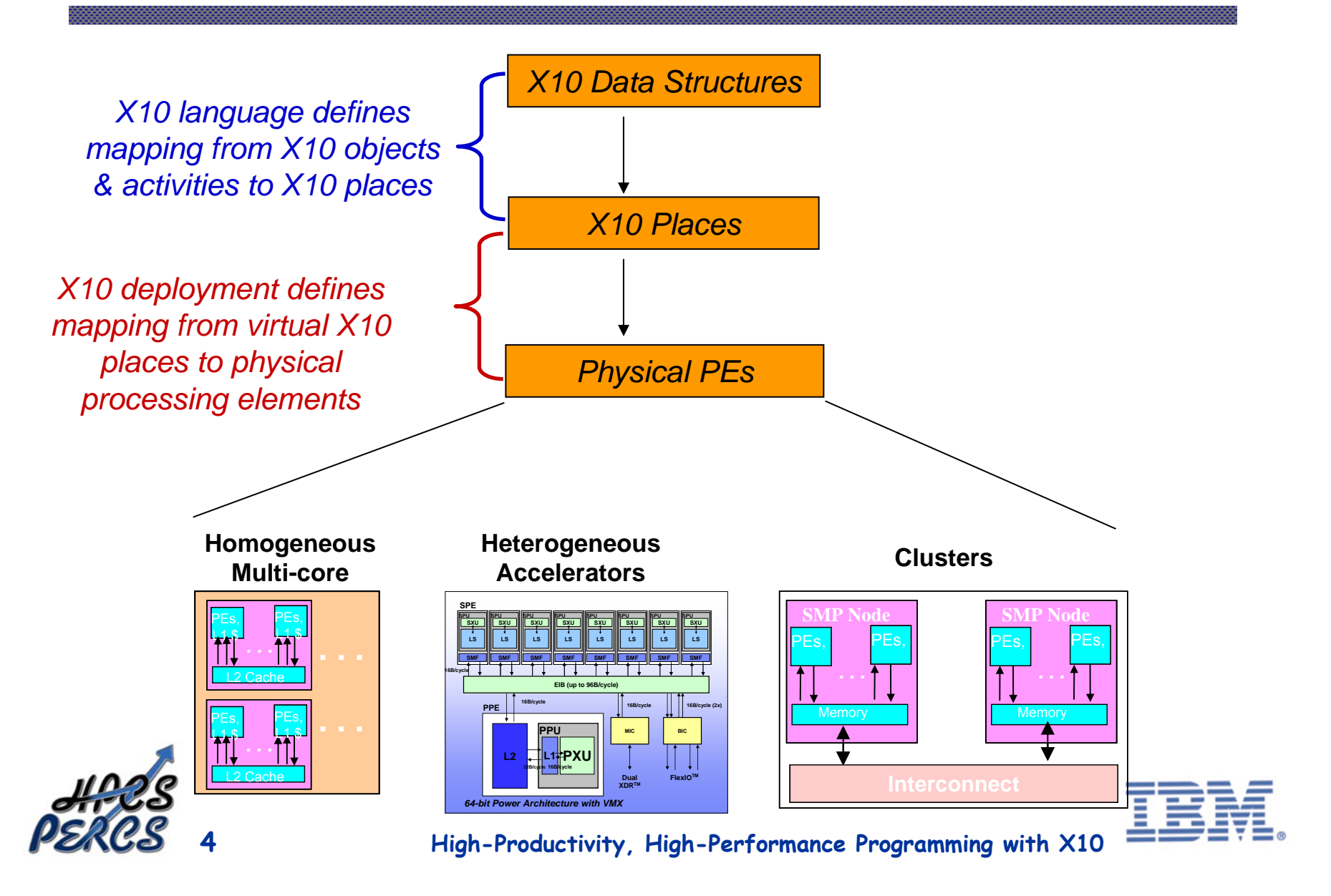

### **Current Status: Multi-core SMP Implementation for X10**

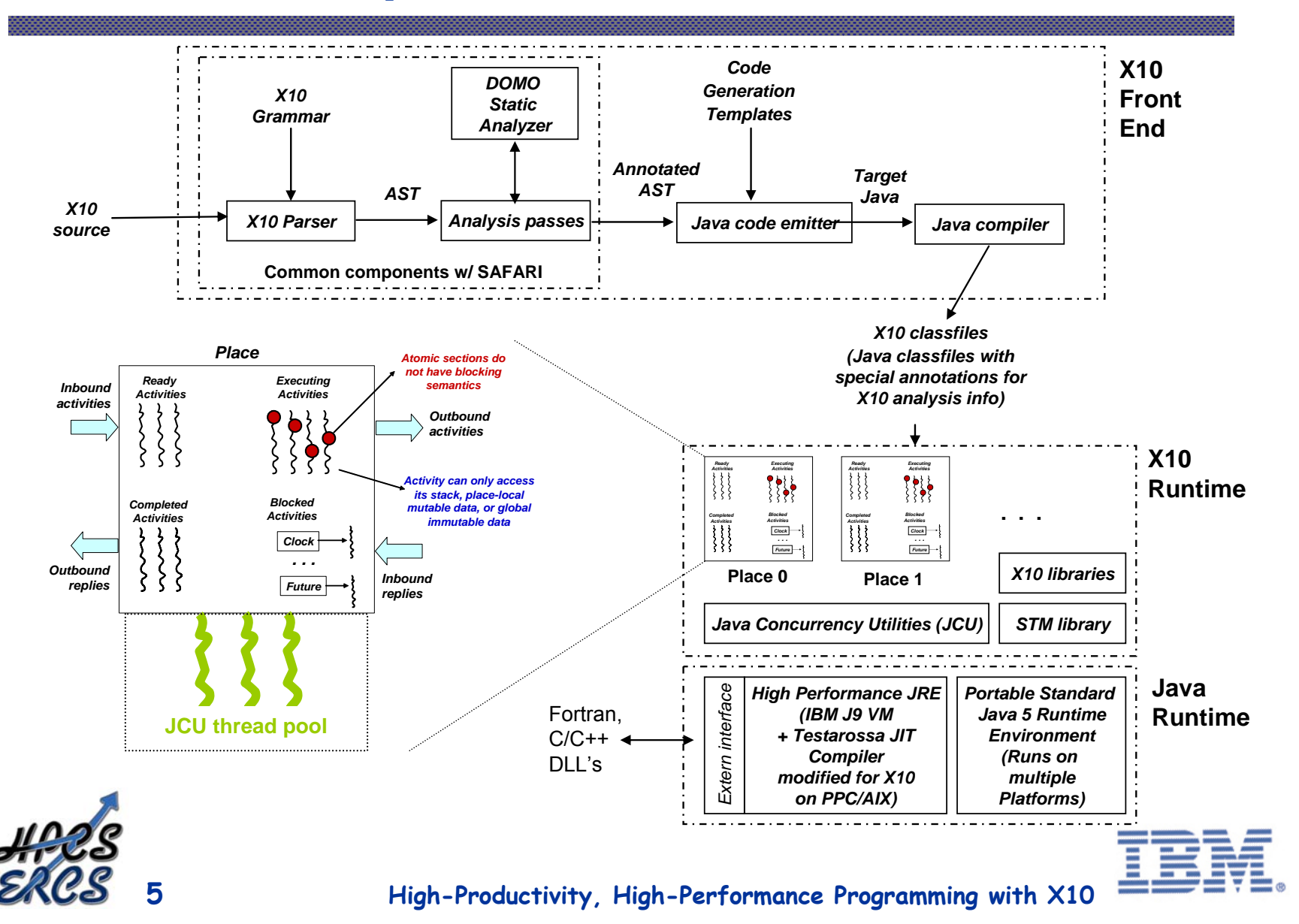

# **System Configuration used for Performance Results**

- •**Hardware** 
	- − STREAM (C/OpenMP & X10), RandomAccess (C/OpenMP & X10), FFT (X10)
		- 64-core POWER5+, p595+, 2.3 GHz, 512 GB (r28n01.pbm.ihost.com)
	- − FFT (Cilk version)
		- 16-core POWER5+, p570, 1.9 GHz
	- − All runs performed with page size = 4KB and SMT turned off
- • Operating System
	- − AIX v5.3
- •**Compiler** 
	- − xlc v7.0.0.5 w/ -O3 option (also qsmp=omp for OpenMP compilation)
- • X10
	- −Dynamic compilation options: -J-Xjit:count=0,optLevel=veryHot
	- − X10 activities use serial libraries written in C and linked with X10 runtime
	- Data size limitation: current X10 runtime is limited to a max heap size of 2GB
- $\bullet$  All results reported are for runs that passed validation
	- − Caveat: these results should *not* be treated as official benchmark measurements of the above systems

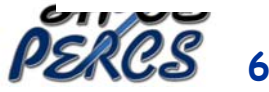

## **STREAM**

### **OpenMP / C version**

```
#pragma omp parallel for
for (j=0; j<N; j++) {
   b[j] = scalar*c[j];
}
```
### **Hybrid X10 + Serial C version**

```
finish ateach(point p : dist.factory.unique()) {
    final region myR = (D | here).region;
    scale(b,scalar,c,myR.rank(0).low(),myR.rank(0).high()+1);
}
```
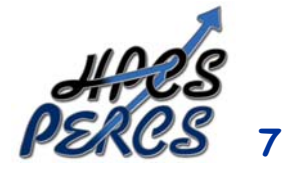

# **STREAM**

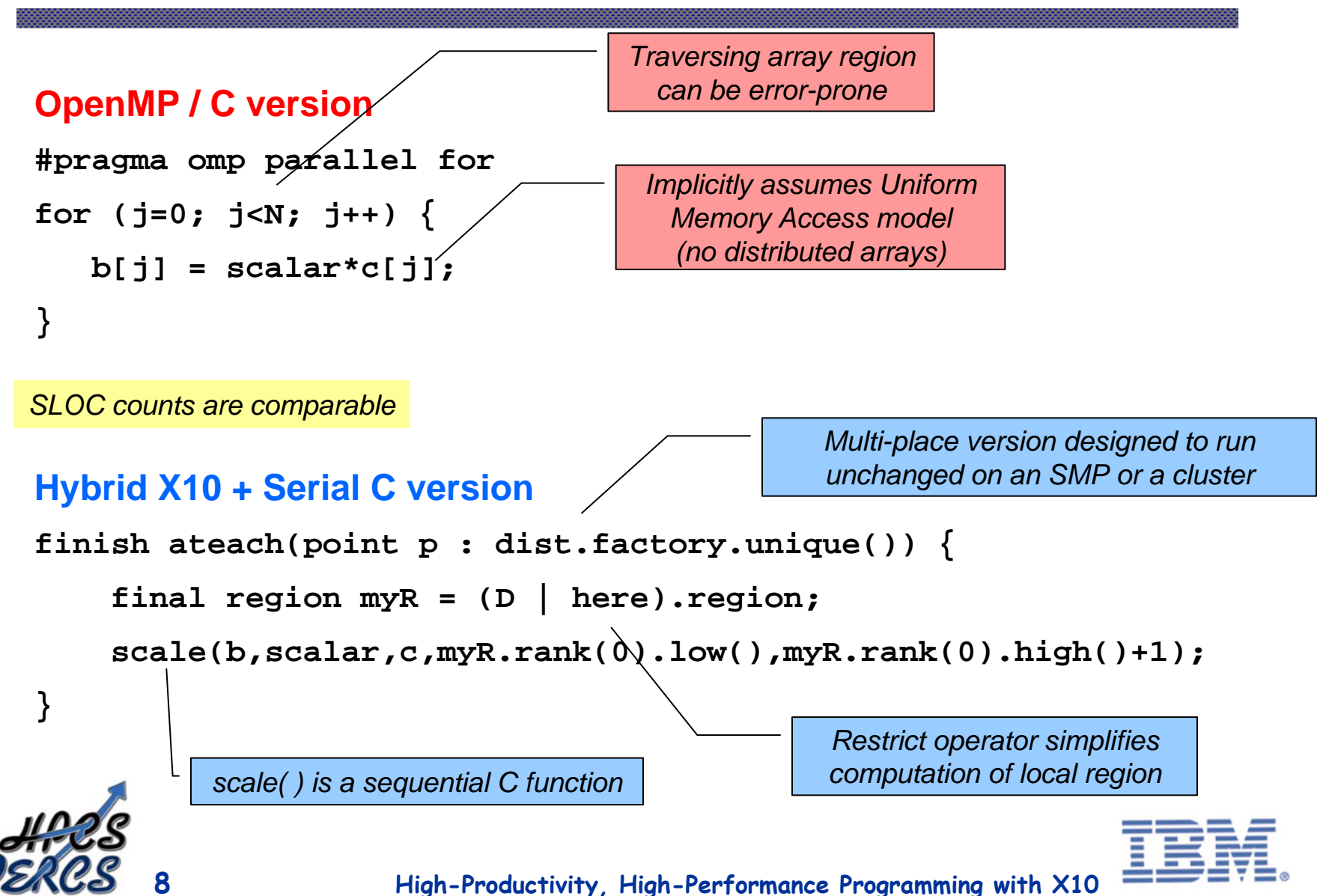

### **Performance Results for STREAM**

### *Array size = 226 elements Combined memory for 3 arrays = 1.5GB*

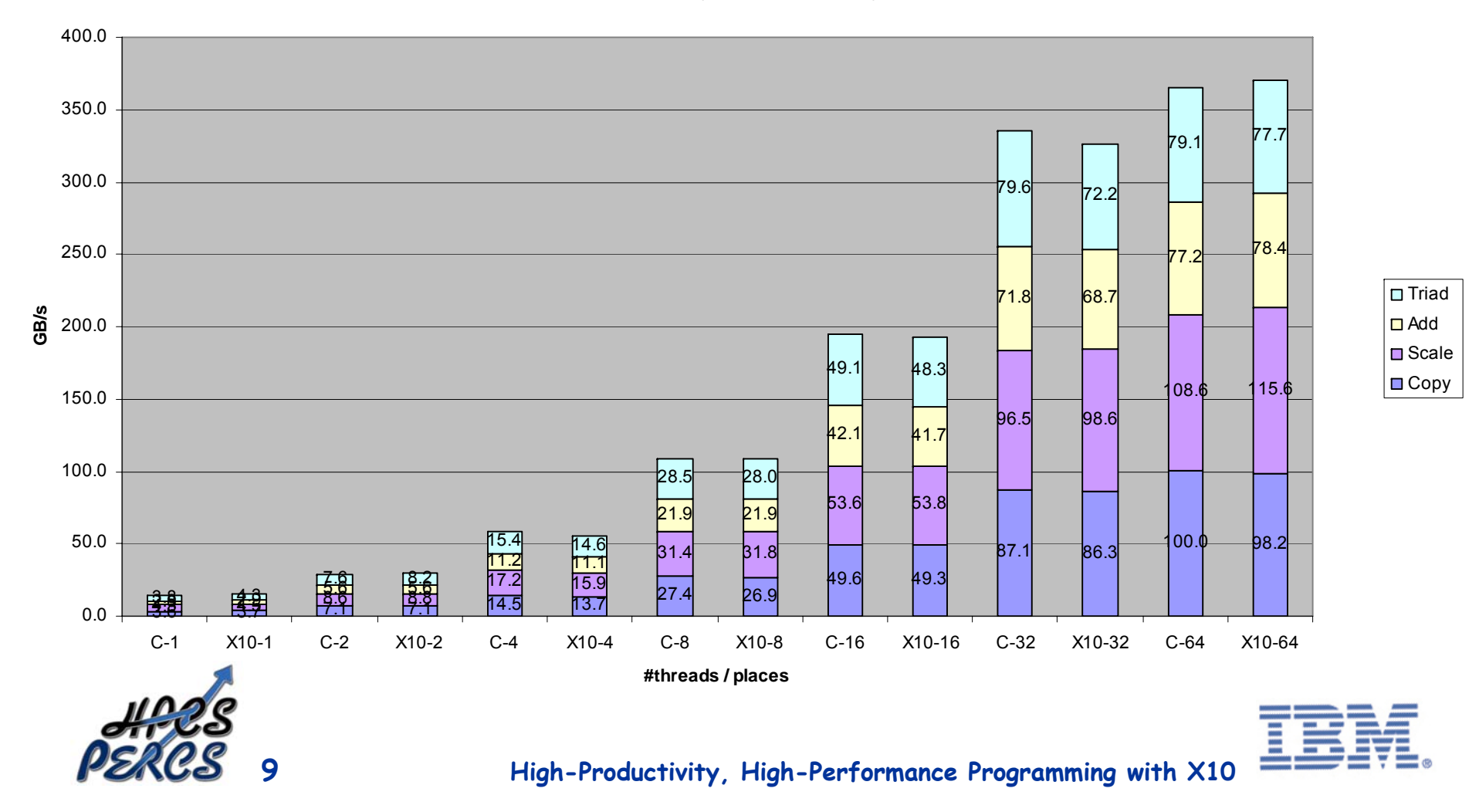

### **RandomAccess**

#### **OpenMP / C version**

```
#define NUPDATE (4 * TableSize)
for (i=0; i<NUPDATE/128; i++) {
#pragma omp parallel for
   for (j=0; j<128; j++) {
      ran[j] = (ran[j] << 1) ^ ((s64Int) ran[j] < 0 ? POLY : 0);
     Table[ran[j] & (TableSize-1)] ^= ran[j];
   }
}
```
#### **Hybrid X10 + Serial C version**

```
finish ateach(point p : dist.factory.unique()) {
 final region myR = (D | here).region; 
 for (int i=0; i<(4 * TableSize)/W; i++) {
   innerLoop(Table,TableSize,ran,myR.rank(0).low(),myR.rank(0).high()+1);
 }
}
                                                                           ADIT
        10
```
**High-Productivity, High-Performance Programming with X10**

 $\overline{\phantom{a}}$ 

## **RandomAccess**

#### **OpenMP / C version**

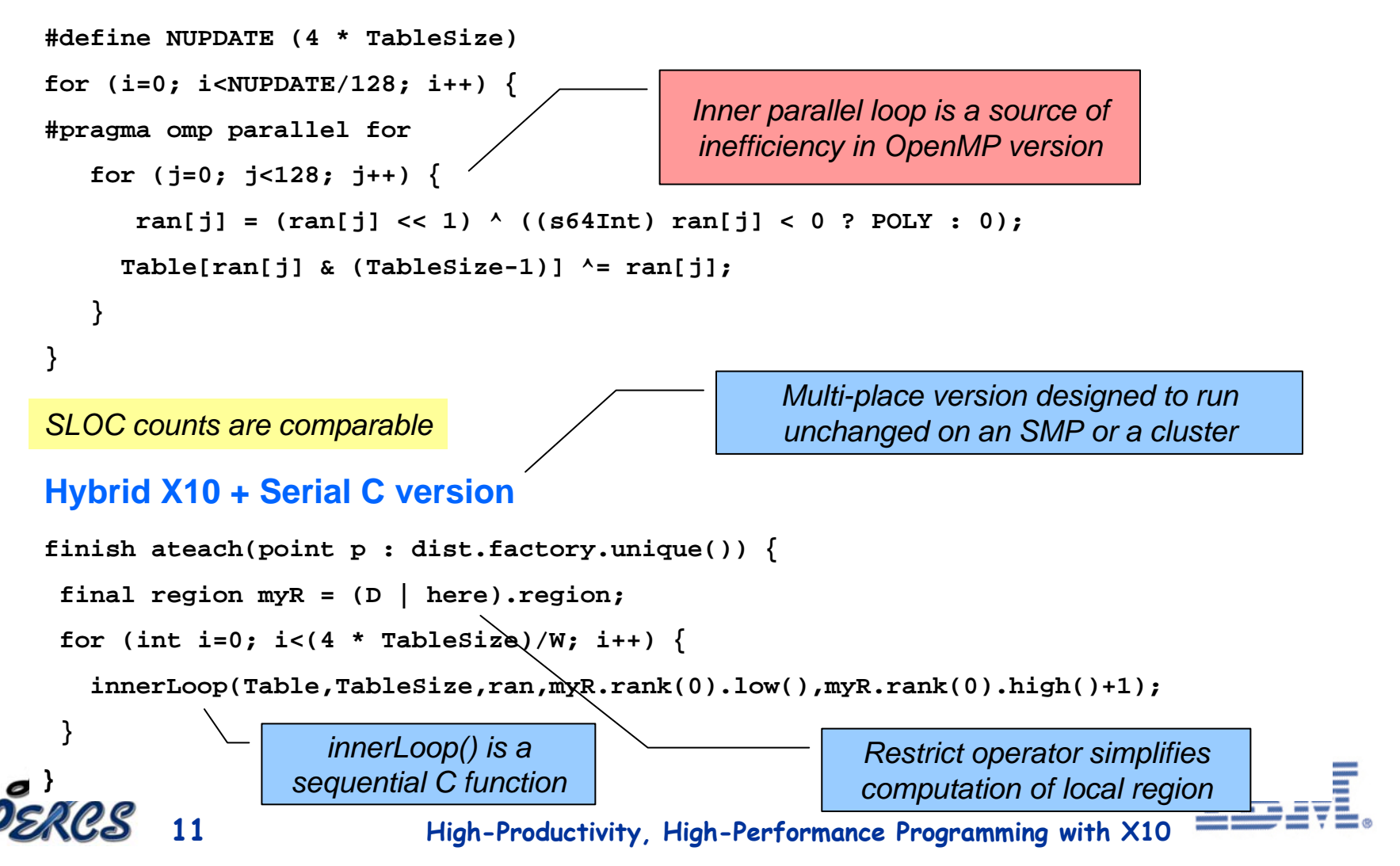

### **Performance Results for RandomAccess**

*Array size = 1.8GB*

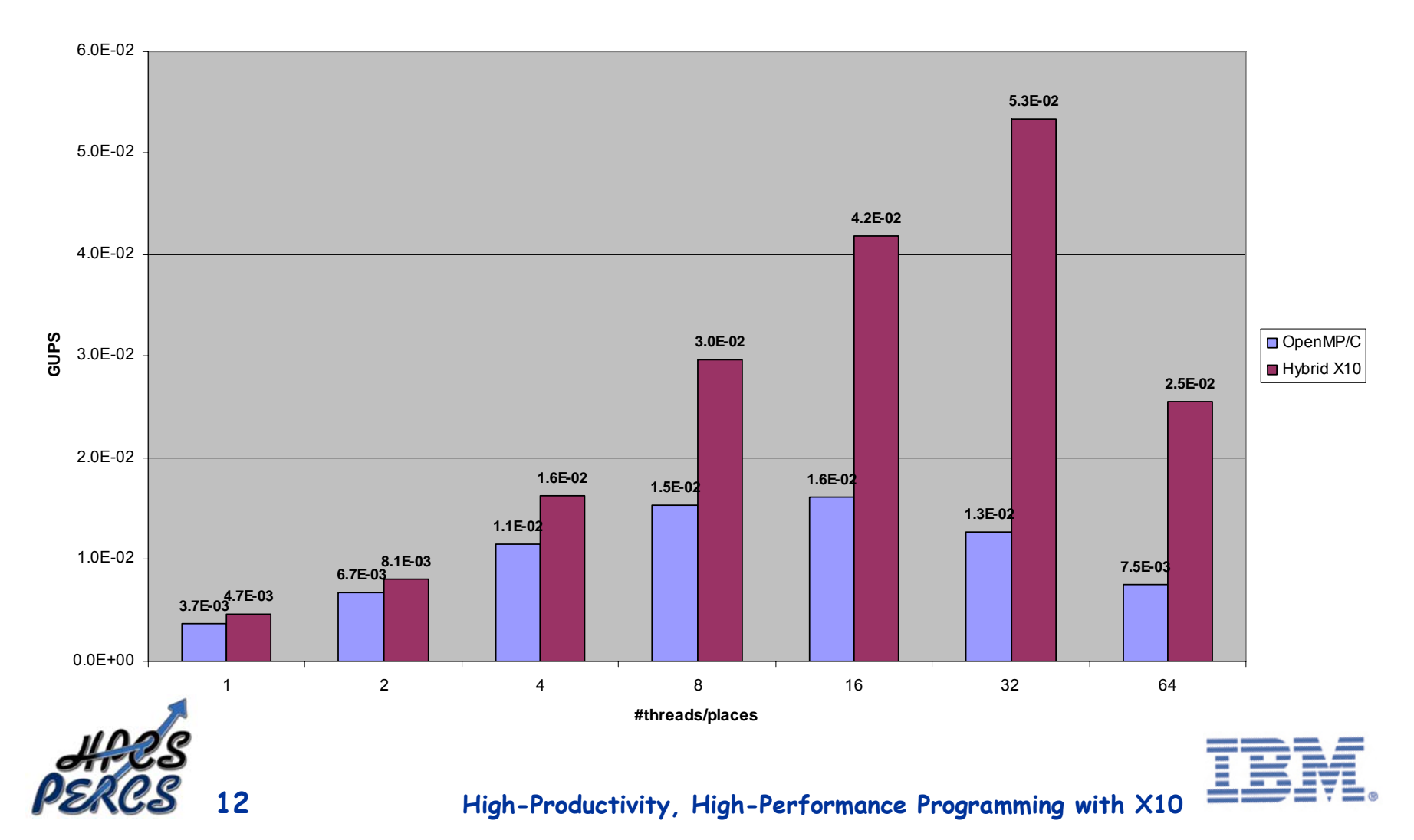

## **FFT: Transpose example**

#### **Cilk / C version (Recursive version)**

```
#define SUB(A, i, j) (A)[(i)*SQRTN+(j)]
cilk void transpose(fftw_complex *A, int n)
{
     if (n > 1) {
       int n2 = n/2;
       spawn transpose(A, n2);
       spawn transpose(&SUB(A, n2, n2), n-n2);
       spawn transpose_and_swap(A, 0, n2, n2, n);
     } else {
       /* 1x1 transpose is a NOP */
     }
}
                                                                  Implicit sync at function 
                                                                         boundary
```
#### **Hybrid X10 + Serial C version (Non-recursive version)**

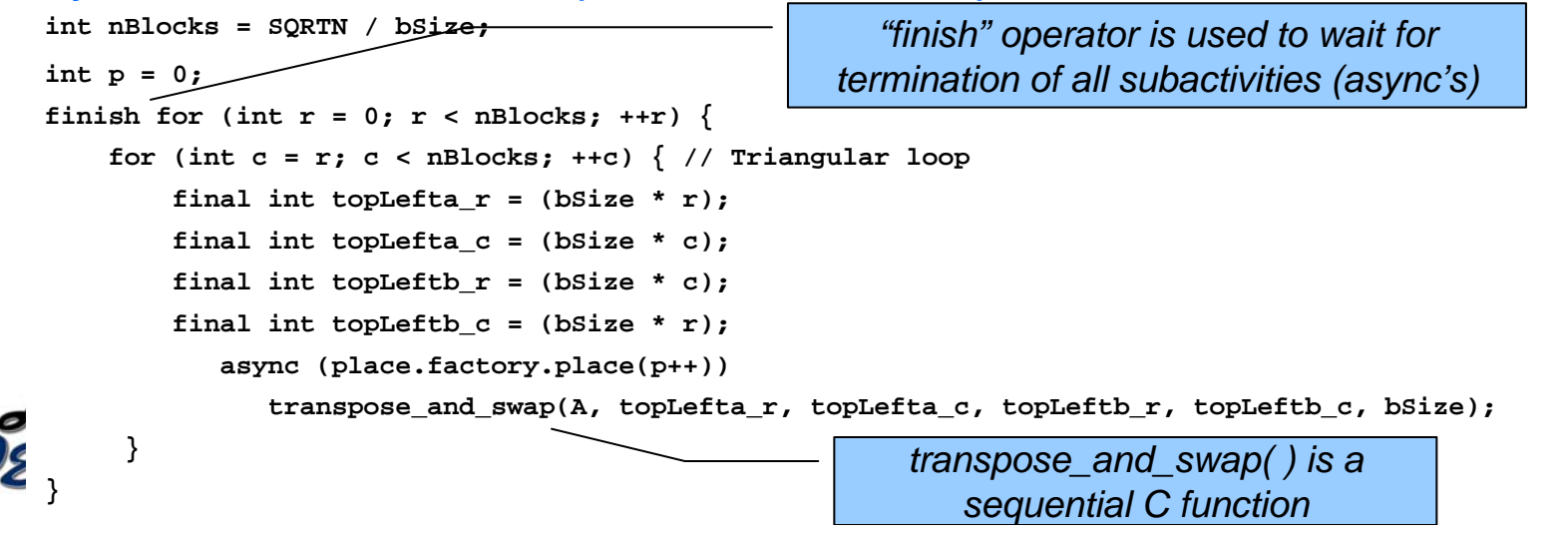

Ē

### **Performance Results for FFT(w/ memoized sine/cosine twiddle factors)**

*N = 224 (SQRTN = 212)*

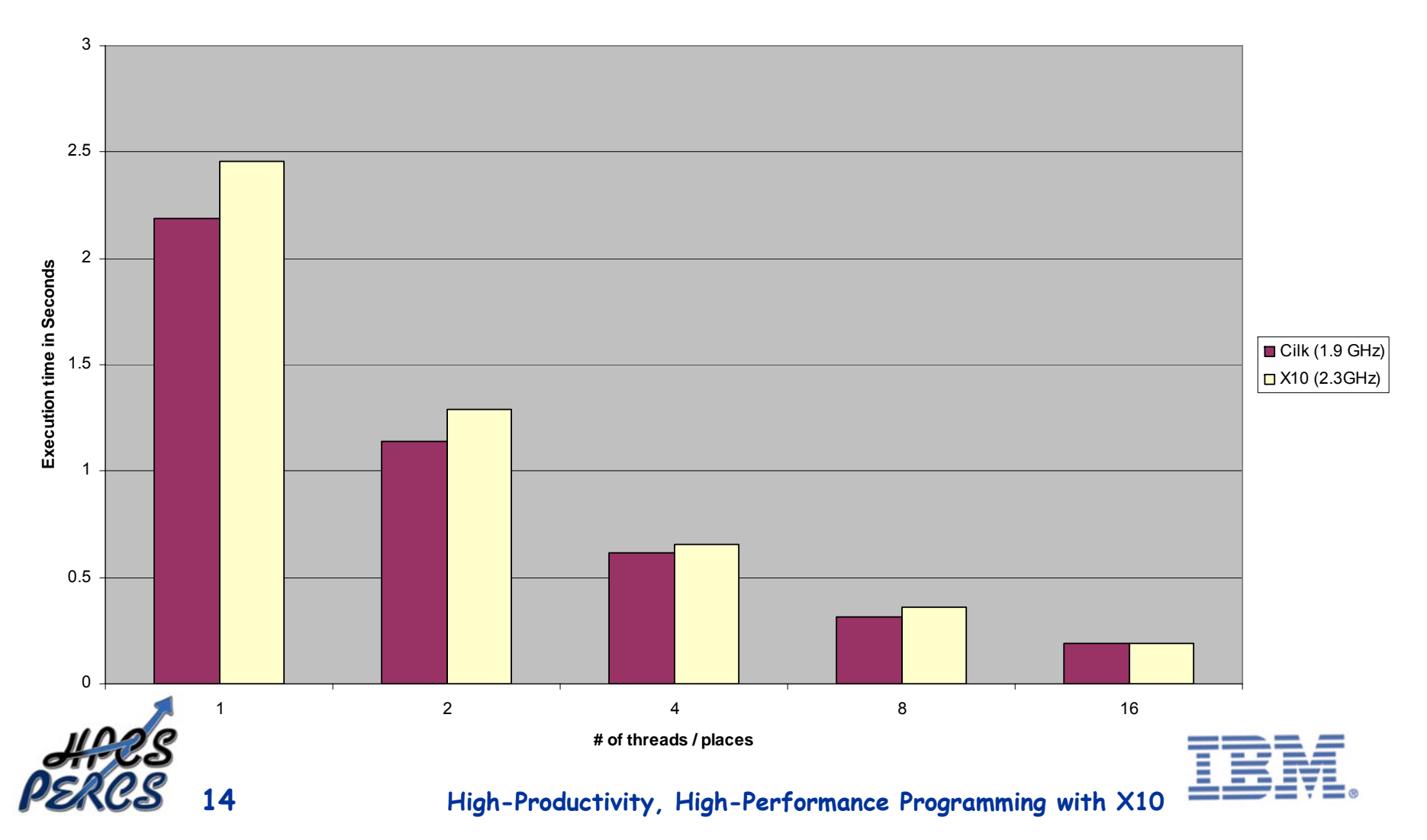

# **Summary**

- • **X10 programming model provides core concurrency and distribution constructs for new era of parallel processing**
- • **Results show competitive performance for Hybrid X10+C relative to OpenMP/C and Cilk**
- •**Past studies have shown other productivity benefits of X10**
- •**To find out more, come to the X10 exhibit in the Exotic Technologies area!**

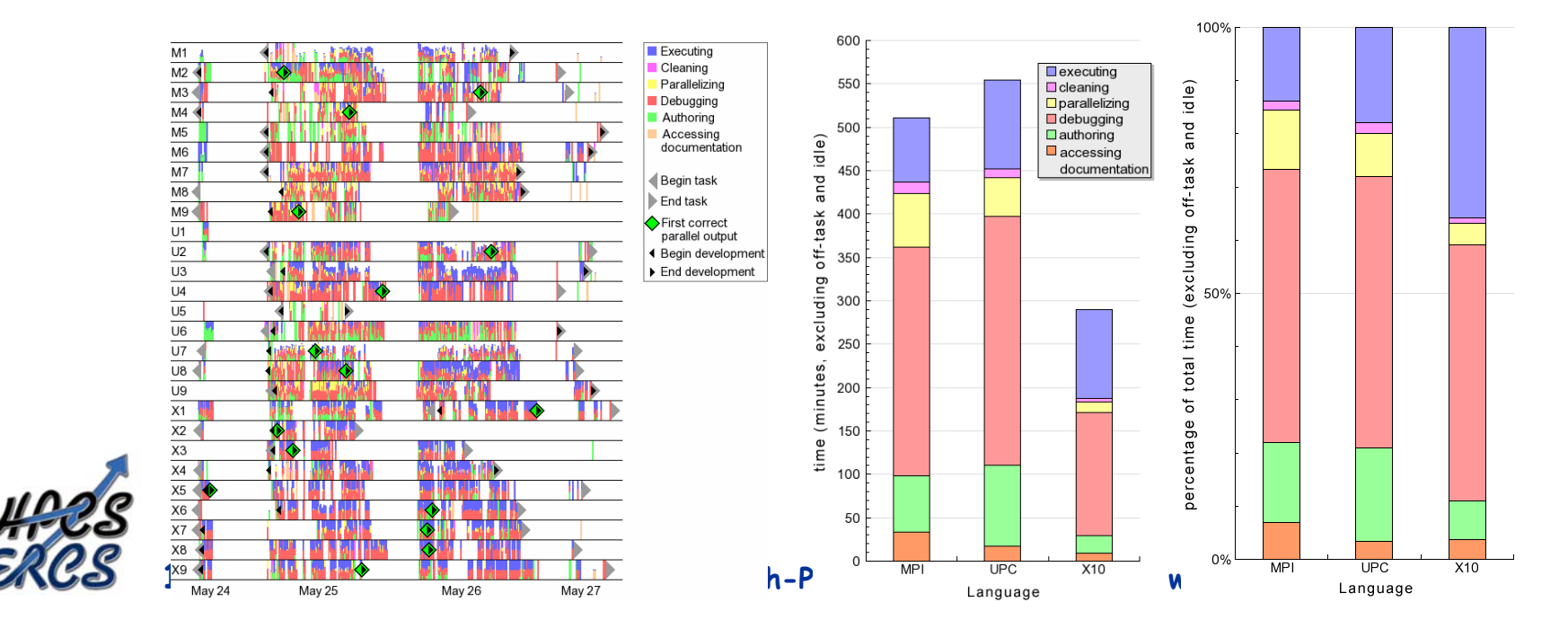

#### Absolute Time

Percentage of Total

# **BACKUP SLIDES START HERE**

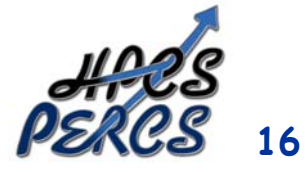

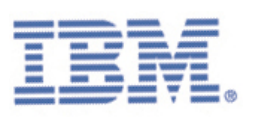

### **X10 context: PERCS Programming Model, Tools and Compilers**

### **(PERCS = Productive Easy-to-use Reliable Computer System)**

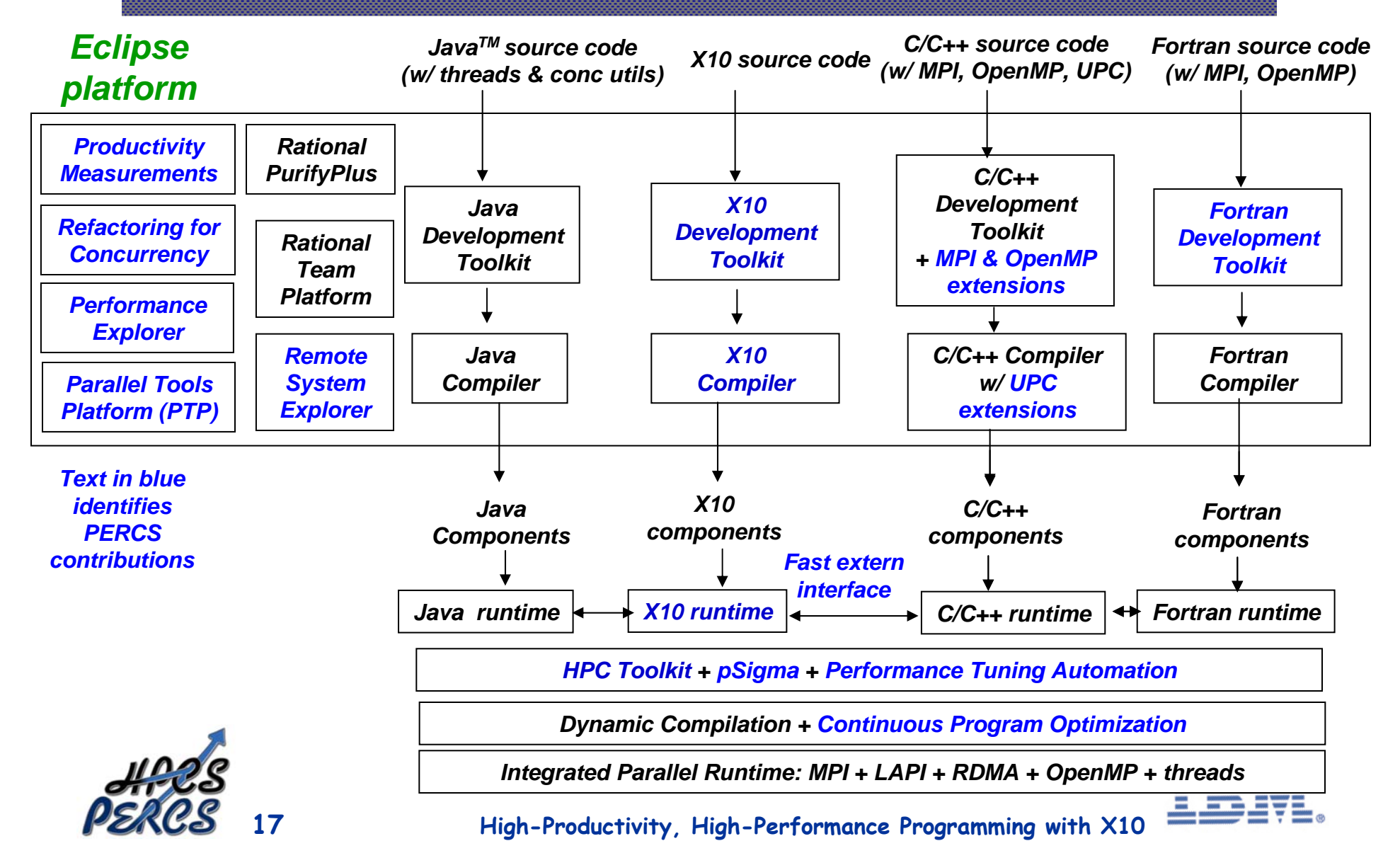

## **X10 Eclipse Development Toolkit**

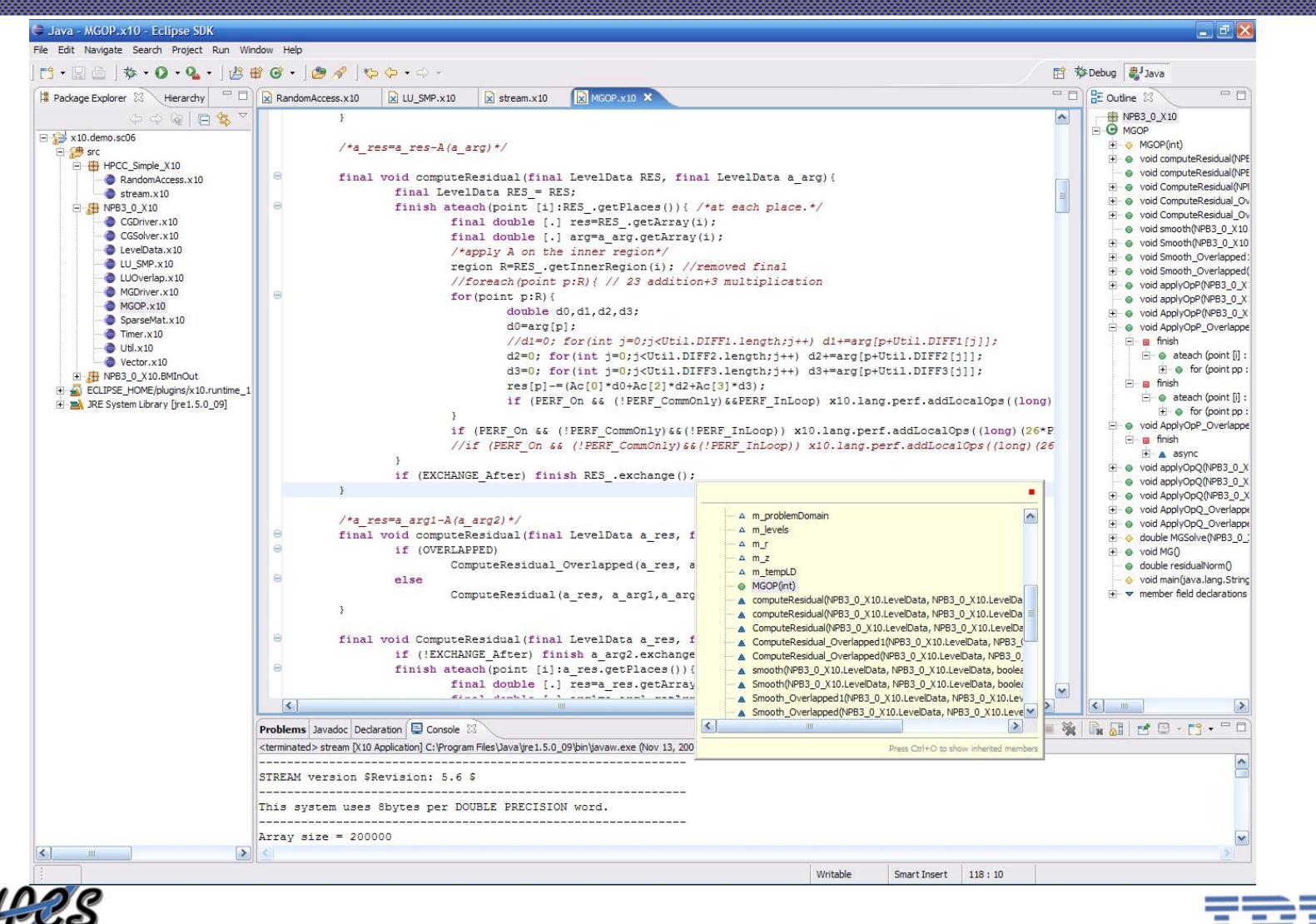

**18**

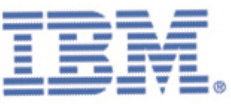

# **X10 Eclipse Debugging Toolkit**

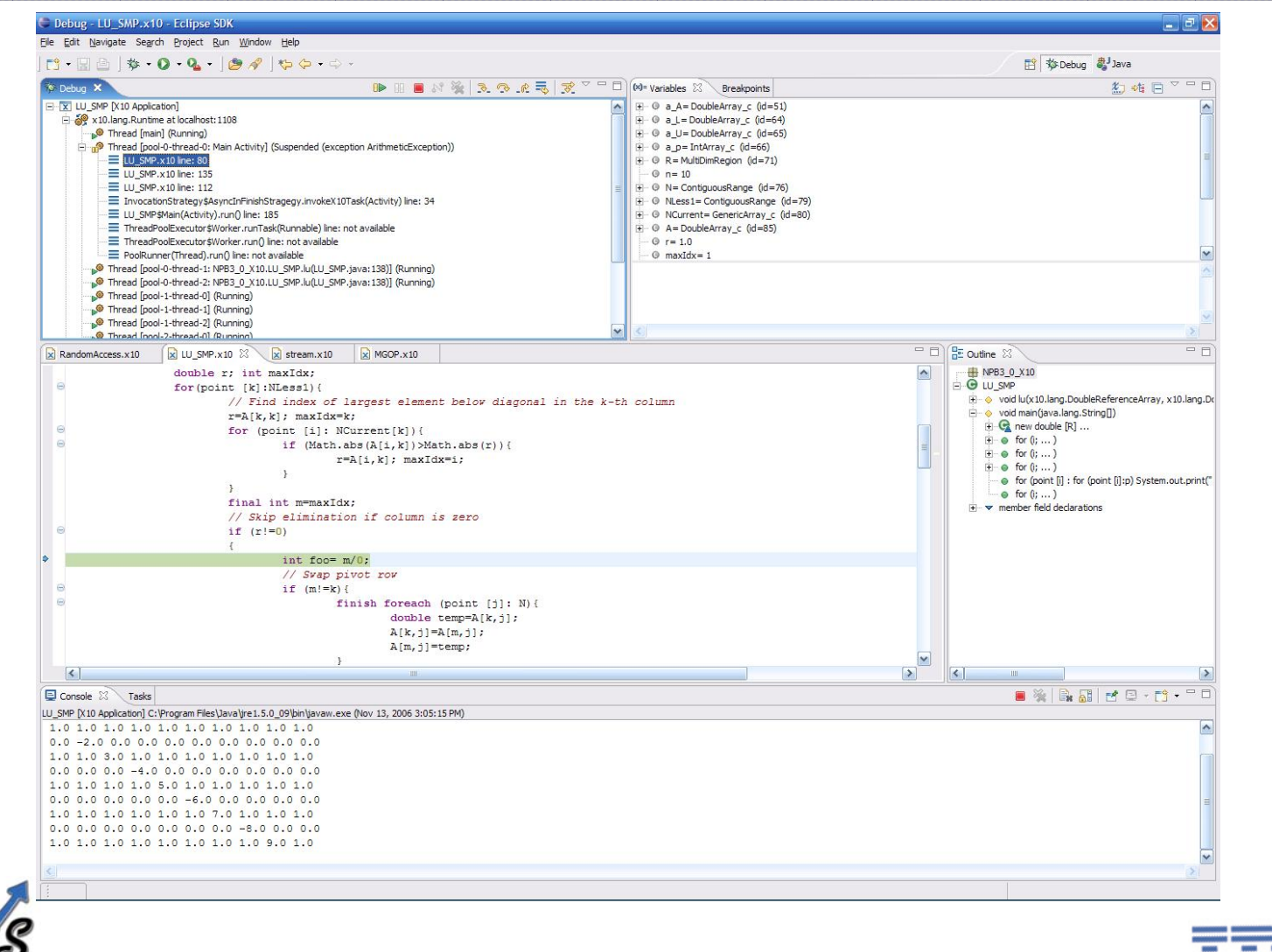

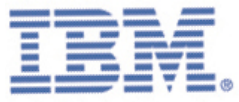

## **X10 Language**

- **async [(***Place***)] [clocked(c…)]** *Stm*
	- − **Run Stm asynchronously at Place**
- **finish** *Stm*
	- − **Execute s, wait for all asyncs to terminate**  •**(generalizes join)**
- **foreach ( point** *P* **:** *Reg***)** *Stm*
	- − **Run Stm asynchronously for each point in**  •**region**
- **ateach ( point** *P* **:** *Dist***)** *Stm*
	- − **Run Stm asynchronously for each point in dist, in its place.**
- **atomic** *Stm*
	- − **Execute Stm atomically**
- **new T**
	- − **Allocate object at this place (here)**
- **new T[d] / new T value [d]**
	- − **Array of base type T and distribution d**
- • **Region**
	- − **Collection of index points, e.g. region r = [1:N,1:M];**
	- **Distribution**
		- − **Mapping from region to places, e.g.** 
			- **dist d = block(r);**

#### **next**

 $\bullet$ 

- − **suspend till all clocks that the current activity is registered with can advance**
- − **Clocks are a generalization of barriers and MPI communicators**
- **future [(***Place***)] [clocked(c…)]** *Expr*
	- − **Compute Expr asynchronously at Place**
- **F. force()**
	- − **Block until future F has been computed**
- • **extern**
	- − **Lightweight interface to native code**

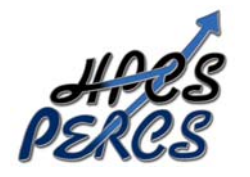

**20 High-Productivity, High-Performance Programming with X10 Deadlock safety: any X10 program written with above constructs (excluding future) can never deadlock** • **Can be extended to restricted cases of using future**

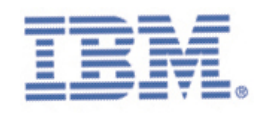

## **X10 Arrays, Regions, Distributions**

#### *ArrayExpr:*

- **new ArrayType ( Formal ) { Stm }**
- *Distribution Expr* **-- Lifting**
- *ArrayExpr* **[** *Region* **] -- Section**
- *ArrayExpr | Distribution* **-- Restriction**
- *ArrayExpr || ArrayExpr* **-- Union**
- *ArrayExpr***.overlay(***ArrayExpr***) -- Update** *ArrayExpr***. scan(** *[fun [, ArgList]* **)**
- *ArrayExpr***. reduce(** *[fun [, ArgList]* **)**
- *ArrayExpr***.lift(** *[fun [, ArgList]* **)**

#### *ArrayType:*

*Type [Kind]* **[ ]**  *Type [Kind]* **[ region(N) ]** *Type [Kind]* **[** *Region* **]** *Type [Kind]* **[** *Distribution* **]**

#### *Region:*

*Expr : Expr* **-- 1-D region** *Region* **&&** *Region* **-- Intersection** *Region* **||** *Region* **-- Union** *Region* **–** *Region* **-- Set difference** *BuiltinRegion*

#### *Dist:*

*Distribution | Place* **-- Restriction** *Distribution | Region* **--** Restriction *Distribution* **||** *Distribution* **-- Union** *Distribution* **–***Distribution.***overlay (** *Distribution* **)** *BuiltinDistribution*

- 
- **[** *Range, …, Range* **] -- Multidimensional Region**
	-
	-
	-

- *Region -> Place* **-- Constant distribution**
	-
	-
	-
	- *Distribution* **-- Set difference**

**Language supports type safety, memory safety, place safety, clock safety.**

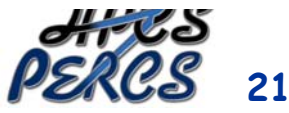

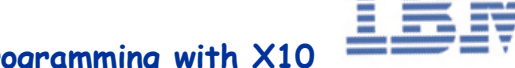